# black hat USA 2023

AUGUST 9-10, 2023

**BRIEFINGS** 

#BHUSA @BlackHatEvents

## Low-level RASP: Protecting Applications Implemented in High-level Programming Languages

Speaker: [zhuonan li](https://www.blackhat.com/us-23/briefings/schedule/speakers.html#zhuonan-li-43333)

Contributors: [Qi Li](https://www.blackhat.com/us-23/briefings/schedule/speakers.html#qi-li--46386), [Zimin Lin](https://www.blackhat.com/us-23/briefings/schedule/speakers.html#zimin-lin-46387)

# bladkhat USA 2023

## Abstract

During the emergency response process of application-level 0day vulnerabilities, RASP (Runtime Application Self Protection) usually has a better defense performance than WAF (Web Application Firewall) and HIPS (Host-based Intrusion Prevention System) because it can obtain the context (stack, method, parameter, etc.) inside the application. Take an enterprise as an example, different business teams may choose different high-level programming languages (HPL) as their main languages in software development based on their business characteristics. However, RASP can only provide defense capabilities for a specific HPL.

LL-RASP is a new runtime defense technology that we invented when we faced these problems, and it can solve these problems with lower cost and better performance. It abstracts general capabilities such as information collection, environment monitoring, rule maintenance, health check, general hook, RPC&IPC, etc. If you want to use runtime defense capabilities to protect your applications in other HPLs such as Ruby, all you need to do is use dozens of lines of code to implement a lightweight extension.

In this talk, I will take Java, NodeJS, PHP, Python and Ruby as examples to demonstrate how LL-RASP can empower security teams to be more agile and effective than ever before when protecting applications in various HPLs.

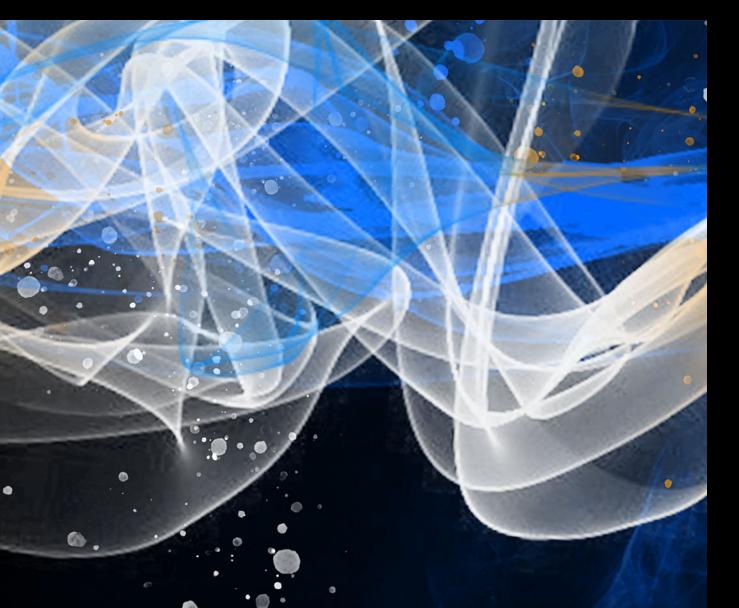

# black hat USA 2023

## Who am I

Zhuonan Li (离兮) is a senior security engineer from 1AQ team (网络尖刀) who devoted himself to Application Security, Mobile Security, and Vulnerability Exploitation.

My recent study has focused on **application security from a low-level perspective in order to provide a unified security solution for applications in different languages**.

I also have been acknowledged by Microsoft, AT&T, and mail.ru, etc.

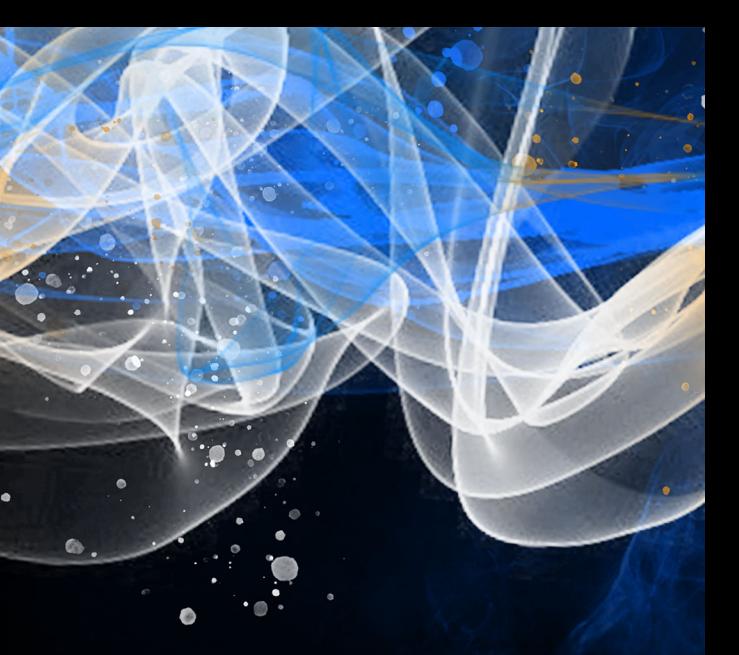

- 1. Background
- 2. Scenes
- 3. Design
- 4. Implementation
- 5. Demo
- 6. Effects
- 7. Takeaways

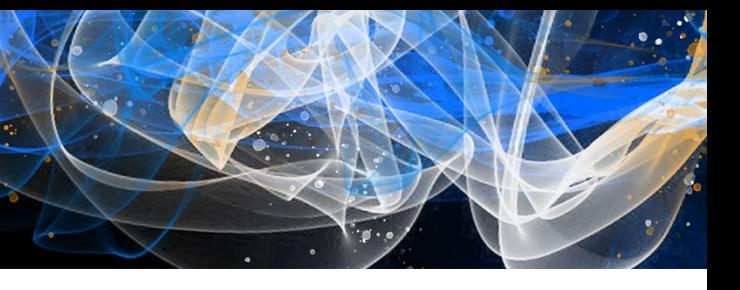

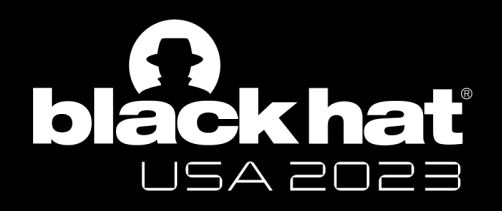

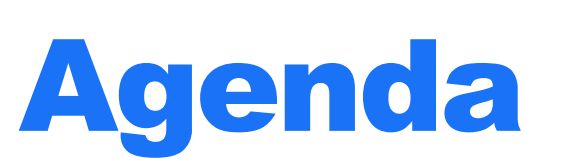

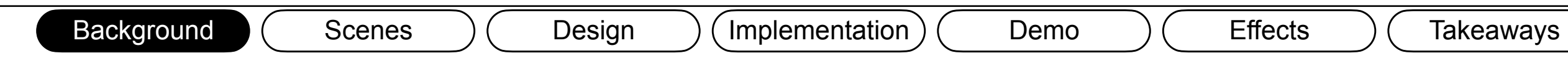

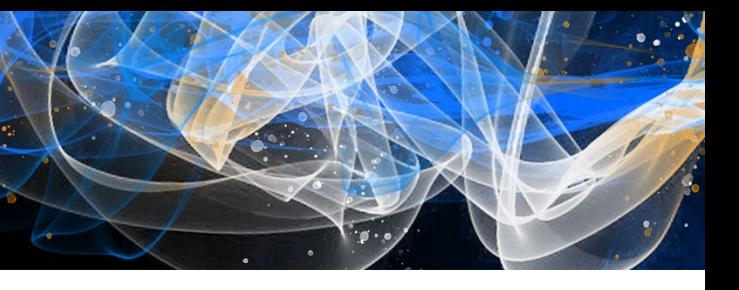

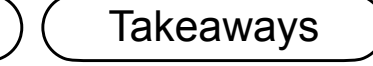

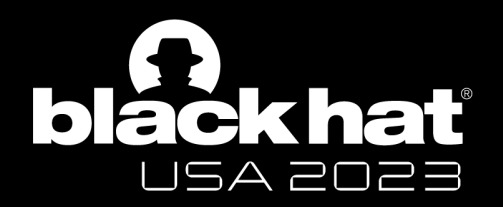

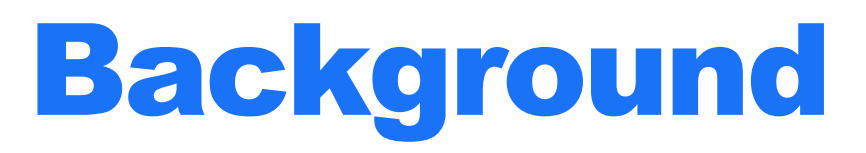

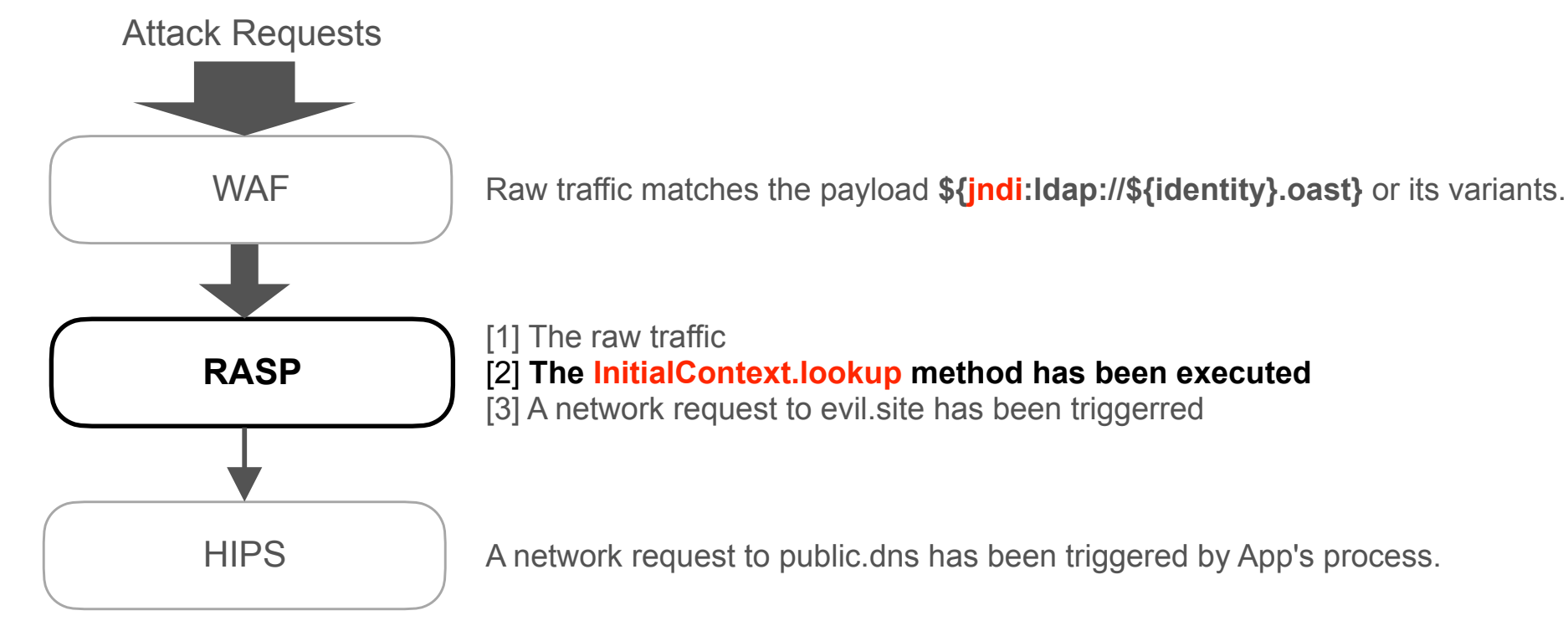

### **RASP plays an important role**

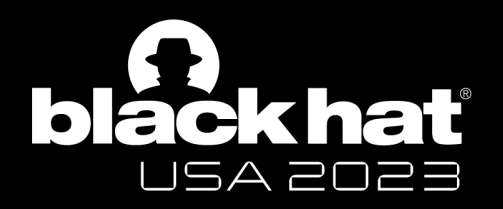

## Scene 1: Offense & Defense

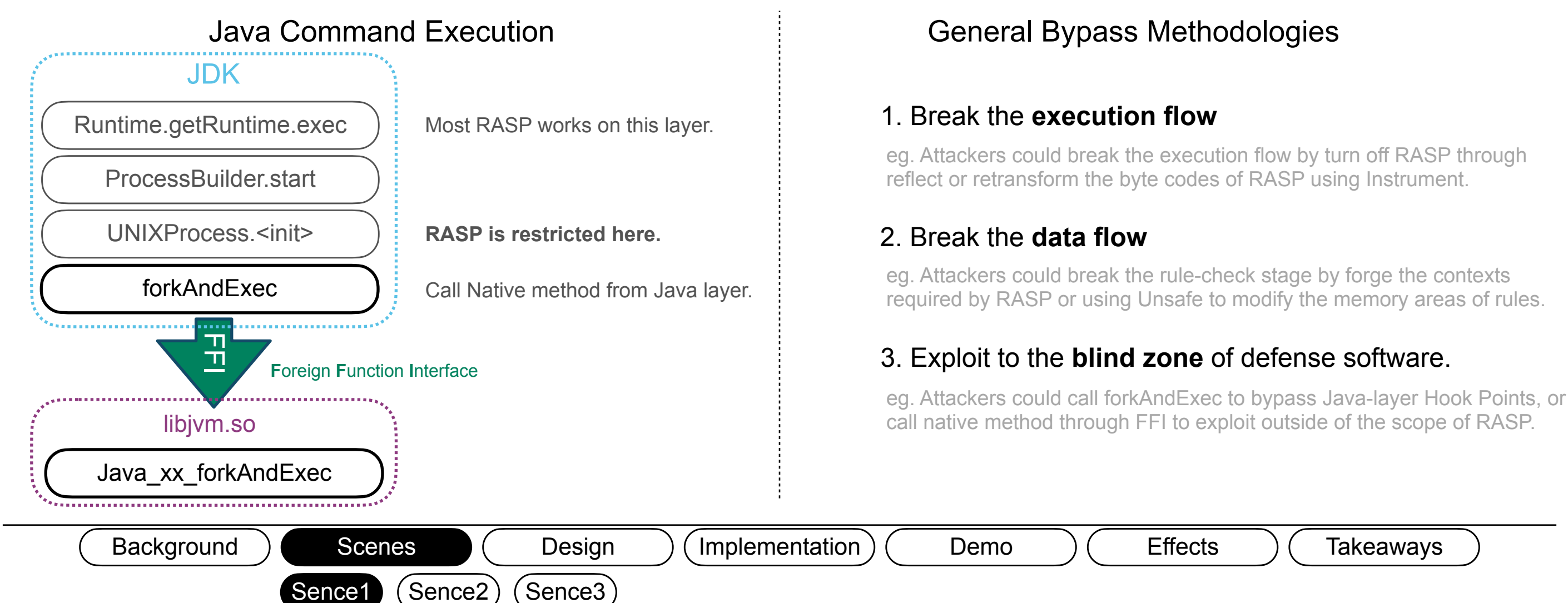

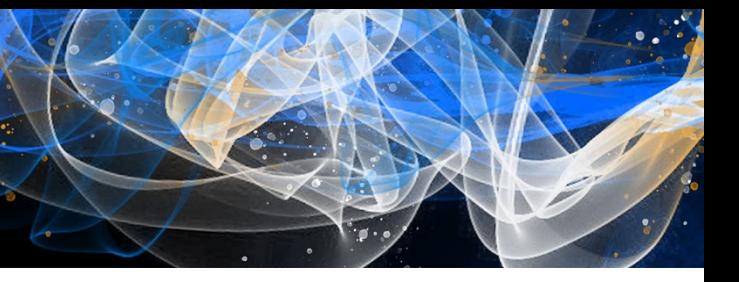

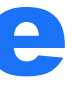

### **RASP is not always effective**

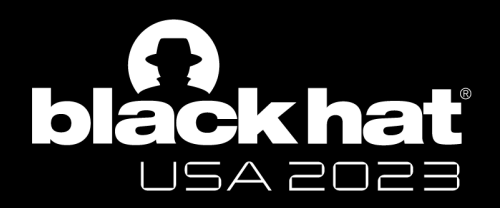

## Scene 2: Performance Impact

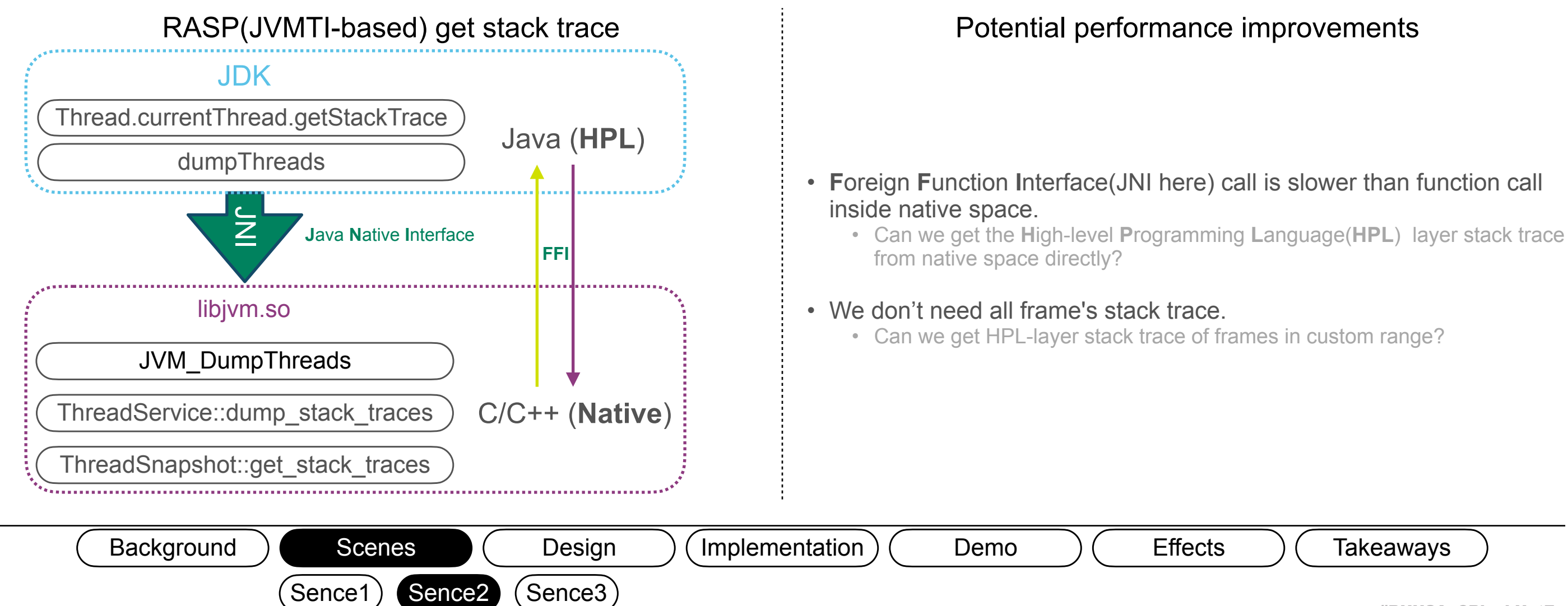

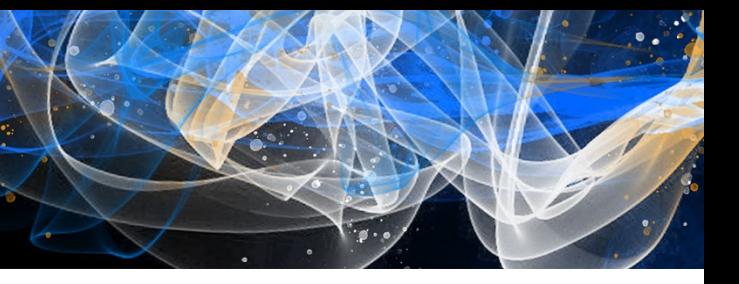

### **RASP has a poor performance when getting the stack trace**

### **It's difficult for RASP to secure multiple HPLs**

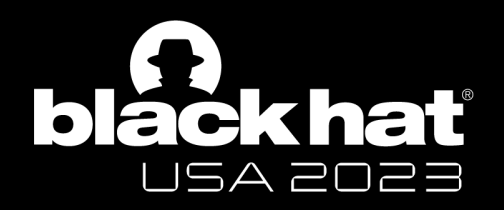

## Scene 3: Multiple HPL Environment

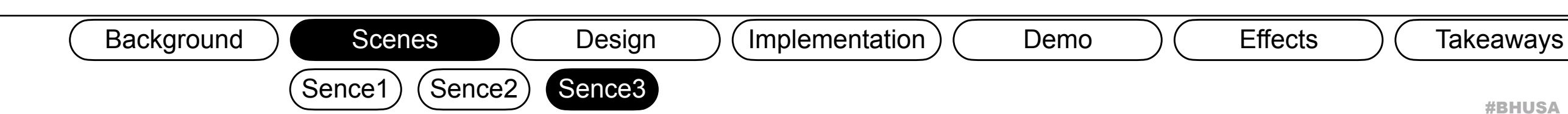

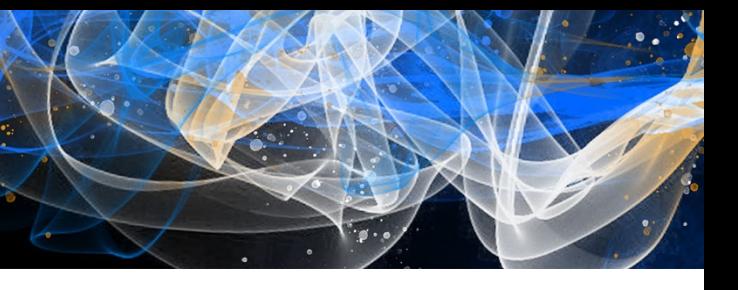

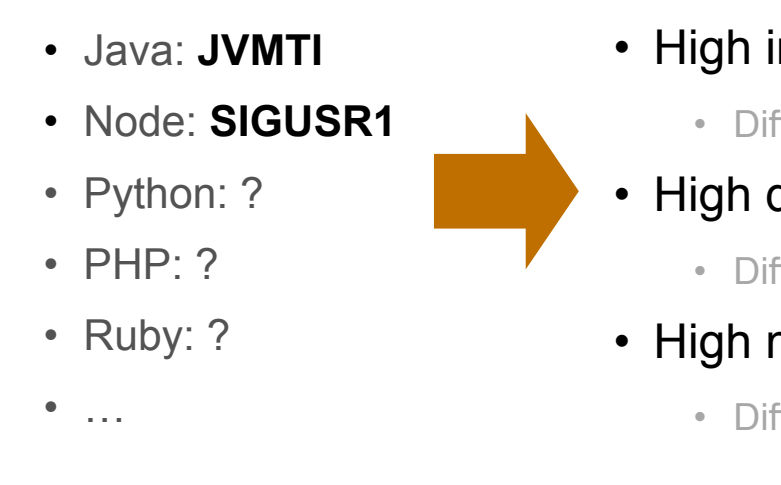

1. Apps running inside different containers in different HPLs.

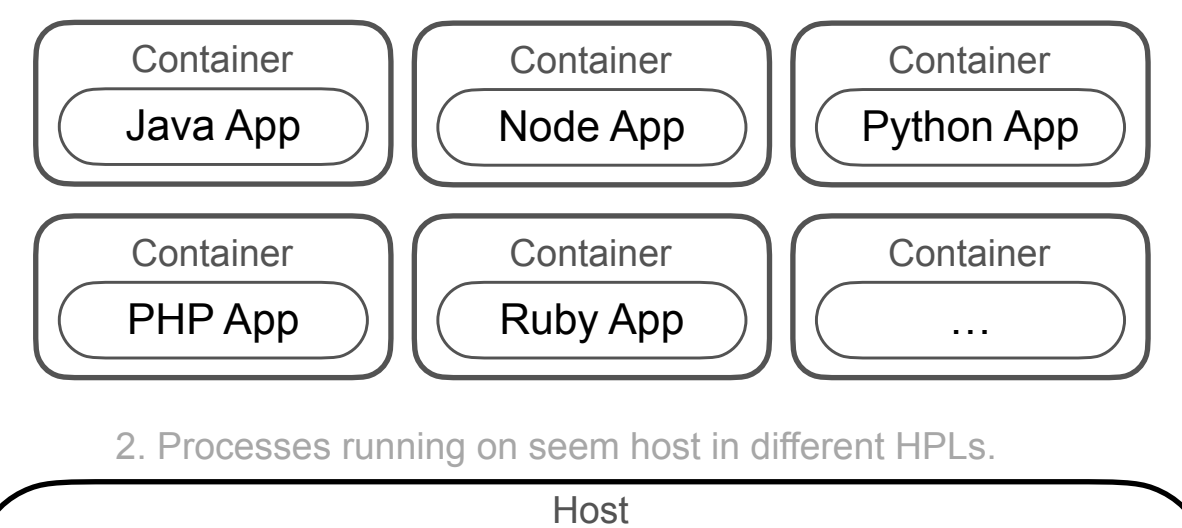

Java Process  $\big)$  ( Node Process ) ( Python Process

PHP Process ) (Ruby Process ) (Alleman Contracts in the process of the set of the set of the  $\ldots$ 

### Runtime Hook technologies

The diversity of HPL creates greater challenges for security teams.

### Business Environments

### • High implementation costs

• Different Hook Technologies

### • High deployment costs

• Different Deployment Methods

### • High maintenance costs

• Different Implementation Stacks

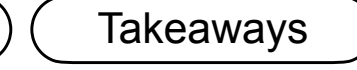

Most security teams cannot accept the cost of implementing RASP separately for each HPL.

- Better defense effects.
- Secure Applications in different HPLs.
- Features needed by Large-scale

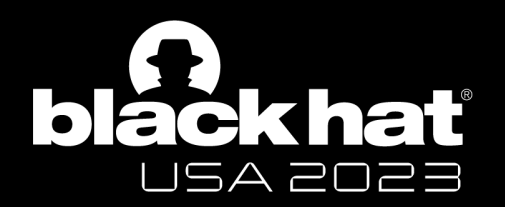

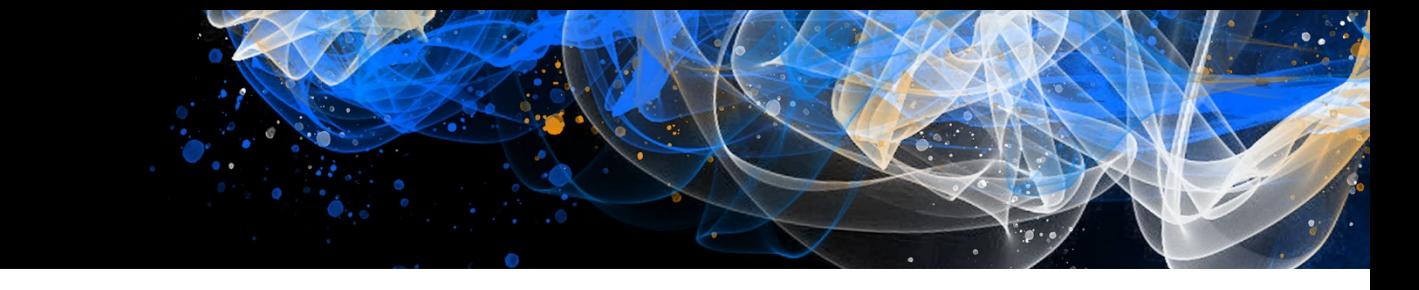

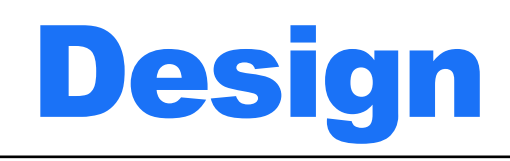

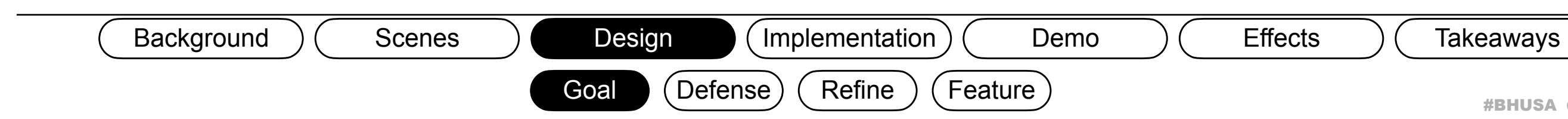

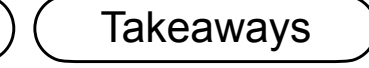

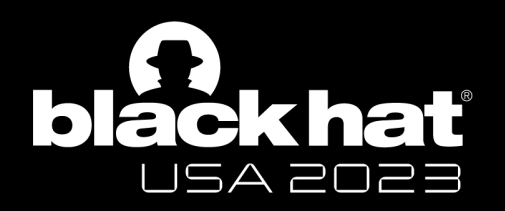

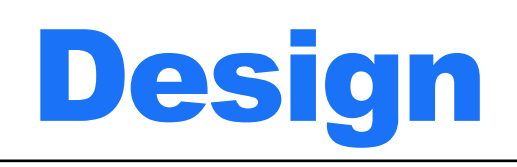

### **Set hook points as lower as possible and ensure be able to get the HPL-layer stack trace**

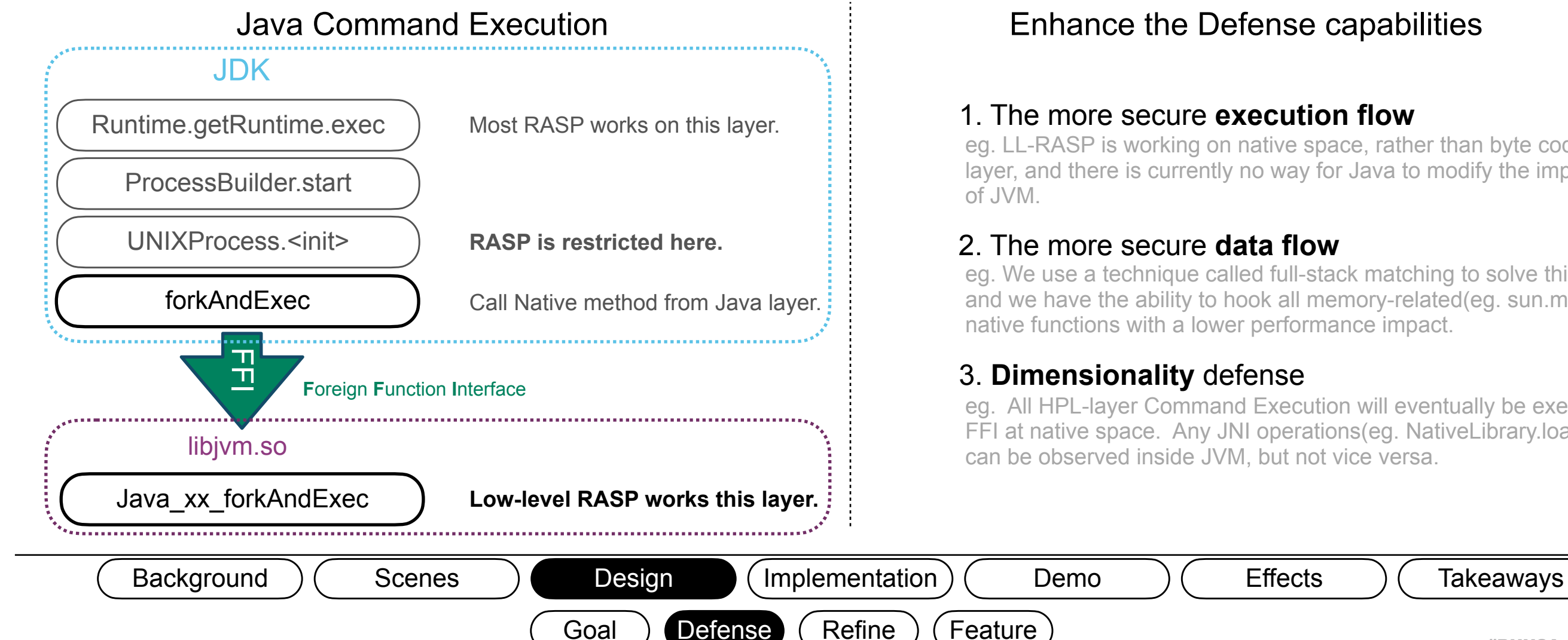

### 3. **Dimensionality** defense

### Enhance the Defense capabilities

### 1. The more secure **execution flow**

### 2. The more secure **data flow**

eg. LL-RASP is working on native space, rather than byte codes in Java layer, and there is currently no way for Java to modify the implementation

eg. We use a technique called full-stack matching to solve this problem, and we have the ability to hook all memory-related(eg. sun.misc.Unsafe) native functions with a lower performance impact.

eg. All HPL-layer Command Execution will eventually be executed through FFI at native space. Any JNI operations(eg. NativeLibrary.load) in Java can be observed inside JVM, but not vice versa.

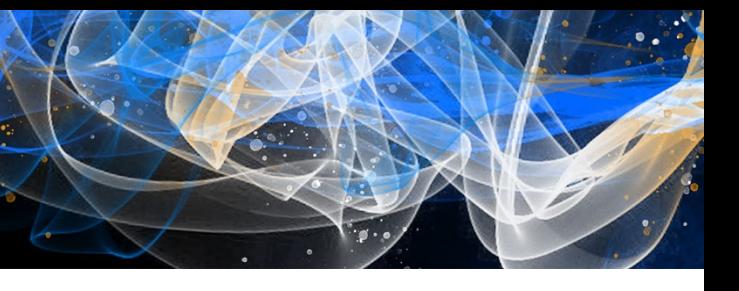

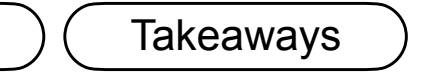

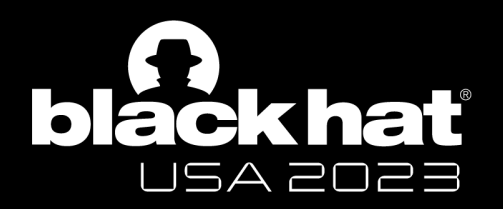

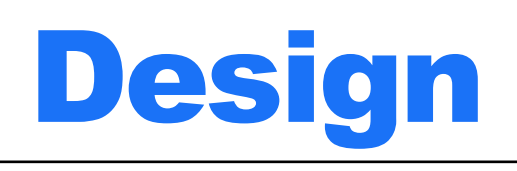

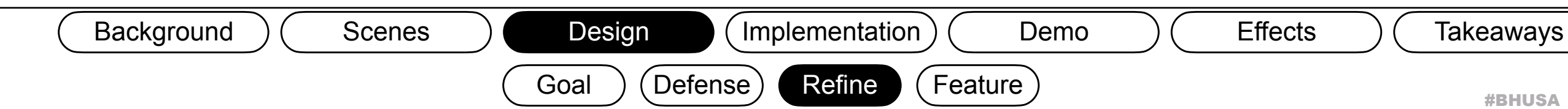

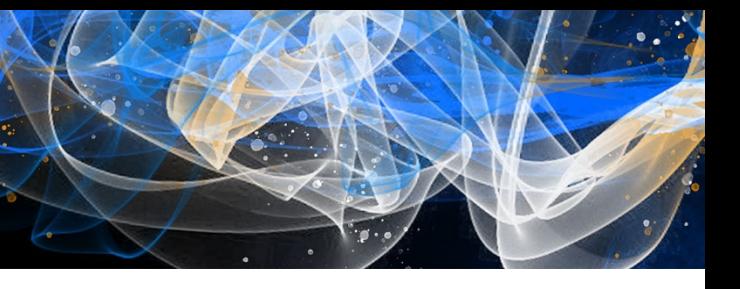

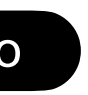

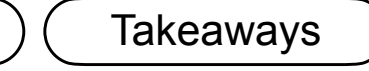

- 1. **Hook Module:** modify the executing logic of specific functions. (eg. InlineHook, GOT Hook).
- 2. **Rule Module**: manage (eg. fetch, update) security rules for specific process.
- 3. **Analyzer Module**: decide whether an action is needed accoriding to the event's context and security rules.
- 4. **Control Module**: receive and execute instructions from the daemon process (eg. install&uninstall probes).

- **1. Generate HPL-layer stack trace from native space.**
- **2. Define custom hook points for specific HPL.**

### **Unify HPL-independent things and make HPL-dependent part as simple as possible.**

### HPL-Independent Part **HPL-dependent** Part

librs\_engine.so librs\_**lang**.so

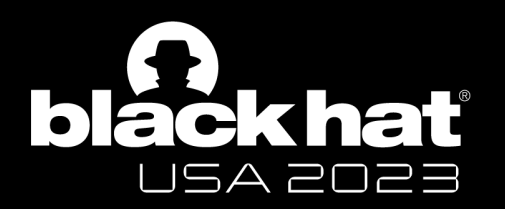

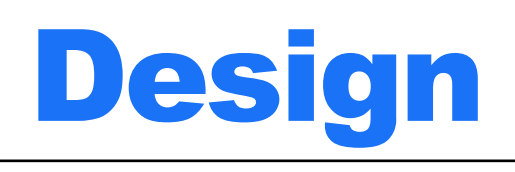

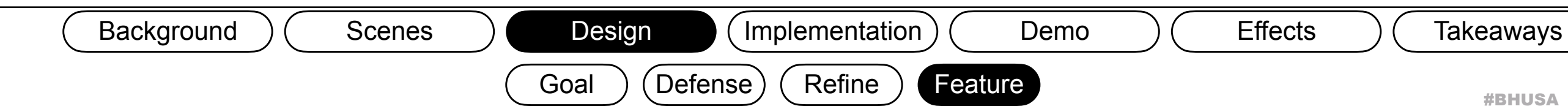

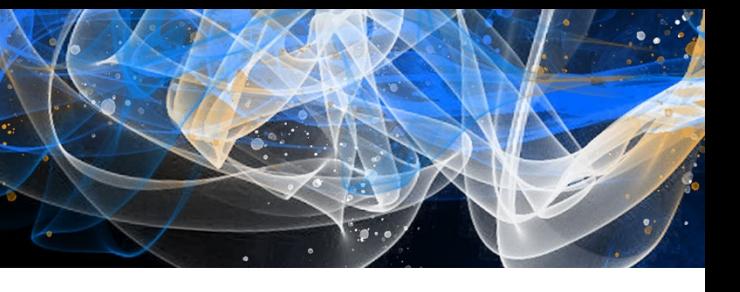

### **Features needed by Large-scale**

### **Process Injection**

ptrace

### **Independent with**

- User Code
- Framework/Middleware
- Kernel

### **Trusted Code**

- Easy deploy
- Easy update
- Fewer prerequirements
- Pluggable security modules.

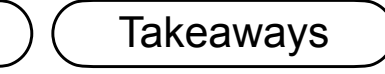

- 0 dependencies
- No Supply Chain Risk

### **Memory Safe**

- Extensions: valgrind
- UDS: Rust

### **Hash Verification**

• Only verified binaries can be protected.

### **IPC**

unix domain socket

### **RPC**

custom private protocol

### **De-optimizing**

No JIT related.

### **StackTrace**

- No FFI
- Custom Frame Range

### **Compatibility Stability Performance Lower landing cost**

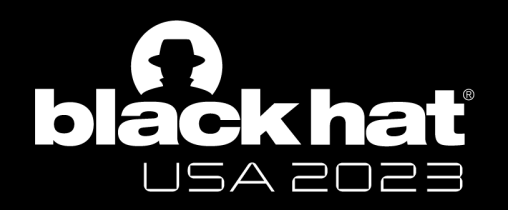

## Implementation

### **The structure diagram and attack flowchart**

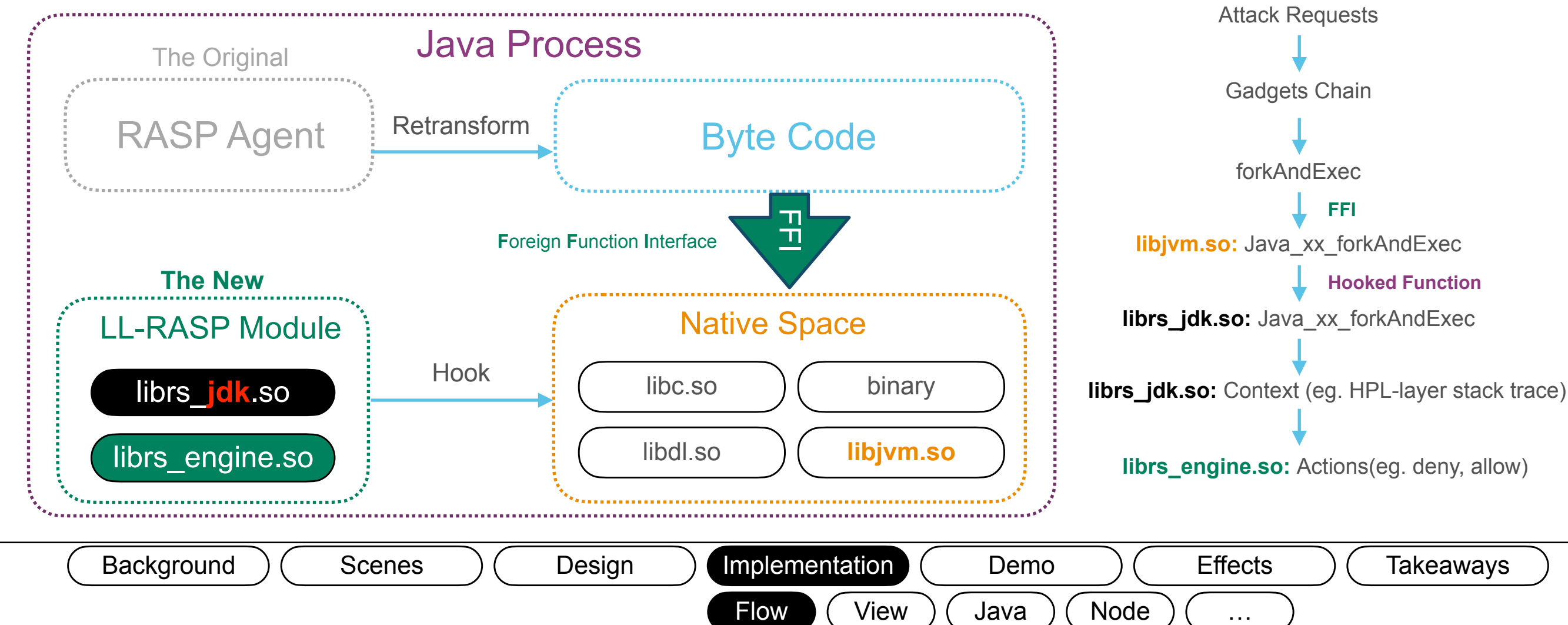

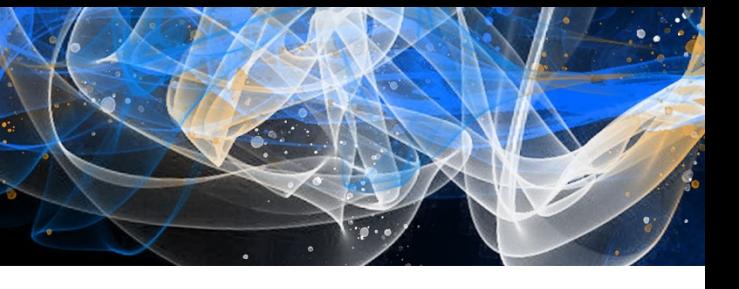

- 
- 
- 
- 
- 
- 
- 
- 
- 

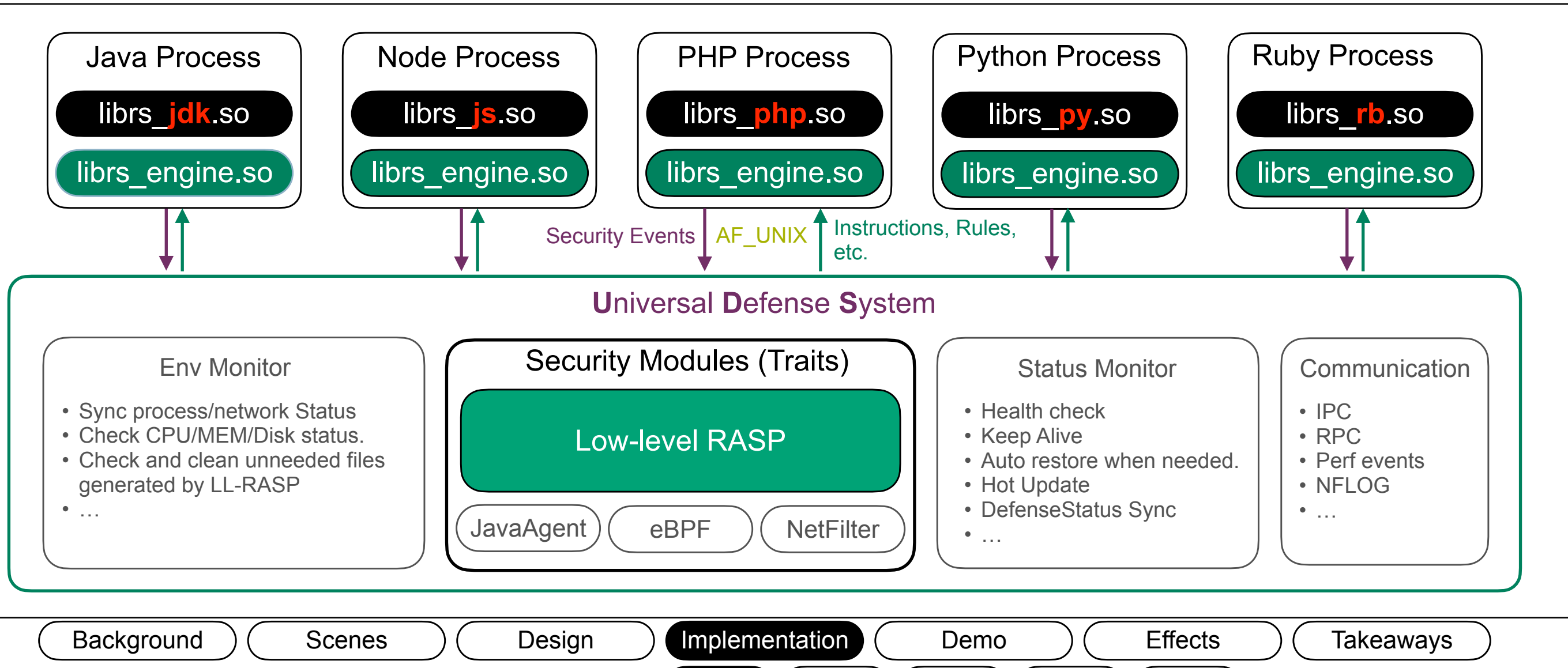

 $V$ iew  $\left(\begin{array}{c}$  Java  $\end{array}\right)$   $\left(\begin{array}{c}$  Node  $\end{array}\right)$   $\left(\begin{array}{c}$  PHP  $\end{array}\right)$   $\left(\begin{array}{c}$  ...

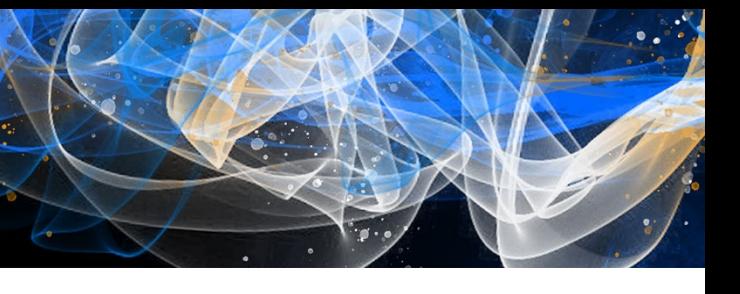

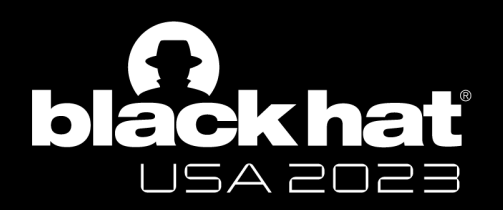

## Implementation

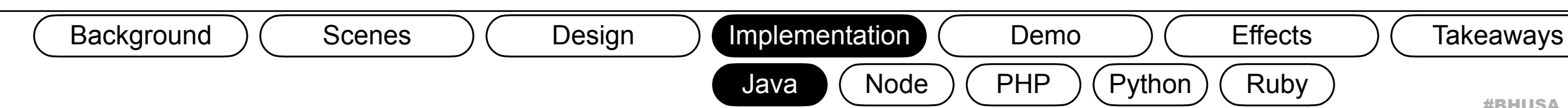

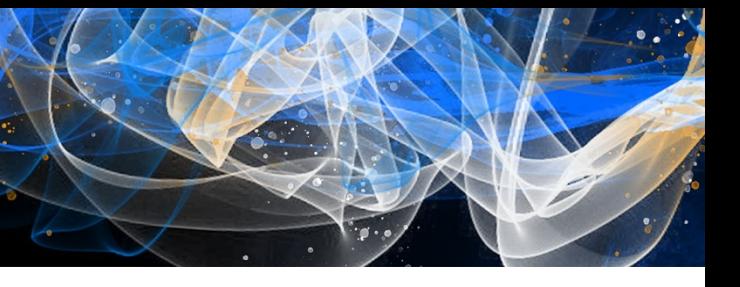

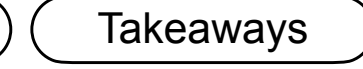

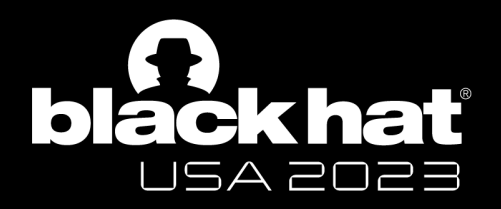

## Implementation

#include <jni.h>

```
void dump_stack_trace(JNIEnv *env, char* bt) {
  \frac{1}{2}...
   jobject current_thread = JVM_CurrentThread( // …
  \frac{1}{2}...
   jobjectArray threads = JVM_DumpThreads( // …
  \|...
  jobject current ste \arctan x = (*env)-
>GetObjectArrayElement(env, threads, 0);
   // …
  jobject current ste = (*env)->GetObjectArrayElement // …
  jstring ste_string = (*env)->CallObjectMethod(env, // ...
   char* a = (*env)->GetStringUTFChars(env, ste_string, //…
}
                                                                             engine module = dlopen mode(RS_ENGINE_PATH, // ...\frac{1}{2}...
                                                                             analyze event = dlsym(engine module, "analyze event");\|...
                                                                              struct elf_info libjava = get_elf_info(0,"libjava.so");
                                                                             \frac{1}{2} hook_module(libjava.path, "Java_xx_forkAndExec", // …
                                                                              hook_module(libjava.path, "NativeLibraries_load", // …
                                                                             \frac{1}{2}...
                                                                           }
```
void **install**() {

 $\|$ 

### Generate StackTrace (sample) The state of the state of the Hook Points (sample)

### Lightweight extension: **librs\_jdk.so**

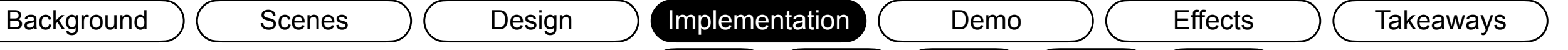

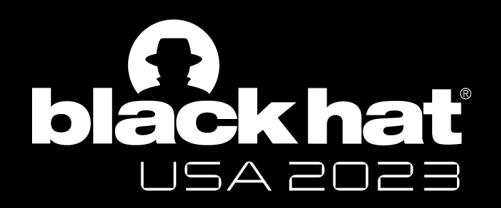

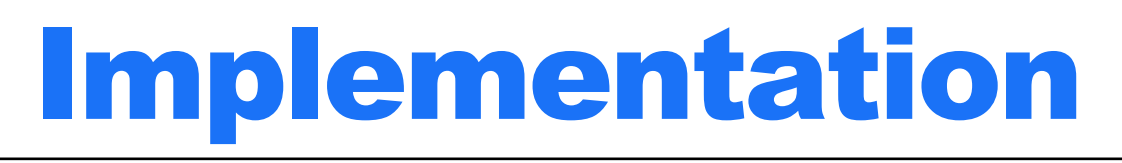

```
 v8::Isolate *isolate = v8::Isolate::GetCurrent();
 v8::Local<v8::StackTrace> st =
```

```
v8::StackTrace::CurrentStackTrace(isolate, // …
```
 $//$  …

```
 frame = st->GetFrame(isolate,// …
```

```
 int line = frame->GetLineNumber();
```
 v8::String::Utf8Value scriptName(isolate, frame- >**GetScriptName**());

```
 v8::String::Utf8Value funcName(isolate,frame-
>GetFunctionName());
```

```
\frac{1}{2}
```
}

```
void install() {
  /// …
  engine module = dlopen mode(RS_ENGINE_PATH, // ...\| \cdot \|analyze event = dlsym(engin) module, "analyze event");
  \|...
   struct elf_info libnode = get_elf_info(0,"libnode.so");
  \| hook_module(libnode.path, "uv_spawn", // …
  \| \cdot \|}
```
Java  $\overline{R}$  Node  $\overline{R}$  (PHP ) (Python ) (Ruby

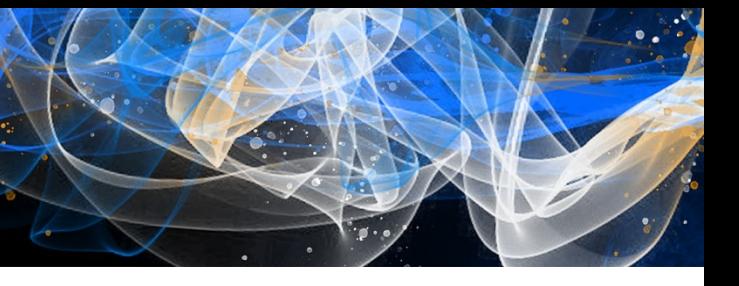

### Lightweight extension: **librs\_js.so**

### Generate StackTrace (sample) The state of the state of the Hook Points (sample)

#include <node\_api.h>

```
void dump stack trace(char* bt) {
  \frac{1}{2}
```
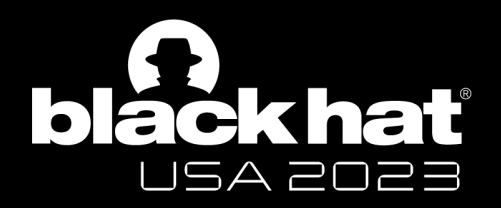

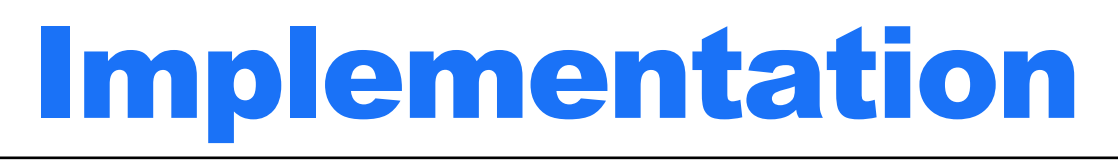

### Lightweight extension: **librs\_php.so**

### #include <php.h> void **dump\_stack\_trace**(char\* bt) {  $\frac{1}{2}$  zval backtrace; **zend fetch debug backtrace**(&backtrace, 0, 0, 0); zend  $\arctan x$  \*ht = Z ARRVAL(backtrace); Bucket \*p = ht->arData;  $\|$ zval  $z = p$ ->val; string  $key = p$ ->key; char \*t = ZSTR\_VAL(string\_key); if(strncmp(t, "**file**", 4) || strncmp(t, "**function**", 8)){ zend string  $^*z$  str = **zval\_get\_string** $(z)$ ; // … }  $\|$ } void **install**() {  $/$ / $/$  … engine module = dlopen mode(RS\_ENGINE\_PATH,  $// ...$  $\| \cdot \|$ analyze  $event = dlsym(engine model, "analyze event");$  $\| \cdot \|$ char<sup>\*</sup>  $php$  path = get binary path( $getpid()$ );  $\|$  hook\_module(**php\_path**, "**php\_exec**", // …  $\| \cdot \|$ } Generate StackTrace (sample) The state of the state of the Hook Points (sample)

Java  $($  Node  $)$  PHP  $($  Python  $)$  ( Ruby Background ) (Scenes ) (Design ) Implementation (Demo ) (Effects ) (Takeaways

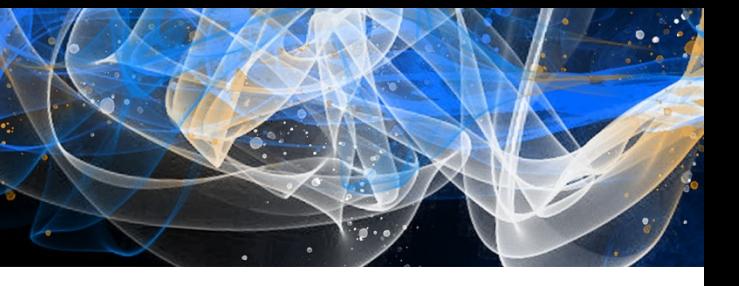

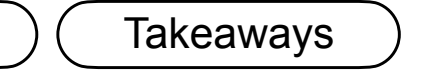

```
#include <Python.h>
void dump_stack_trace(char* bt) {
  \|...
   PyThreadState *t_state = PyThreadState_Get();
   PyFrameObject *frame = t_state->frame;
  int line = PyCode Addr2Line(frame->f code,frame-
>f_lasti);
  /// …
```
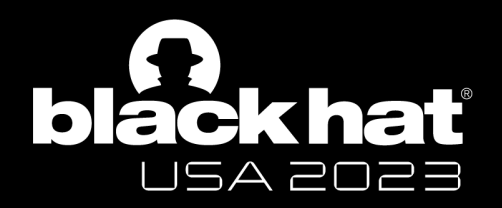

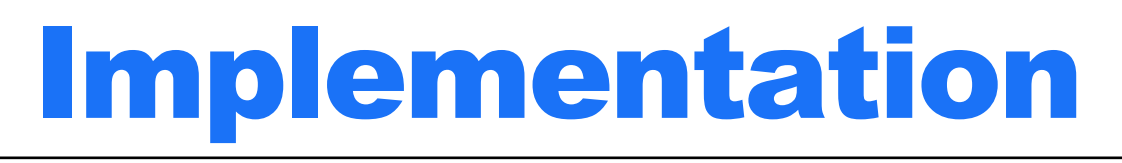

```
 file_name = to_cstring(frame->f_code->co_filename);
func_name = to_cstring(frame->f_code->co_name);
 // ….
```
}

```
void install() {
  /// …
  engine_module = dlopen_mode(RS_ENGINE_PATH, // …
   // …
  analyze_event = dlsym(engine_module, "analyze_event");
  \|...
  struct elf info libpython = get elf info(0,"libpython");
  \|...
   hook_module(libpython.path, "system", // …
  \| \cdot \|}
```

```
Background ( Scenes ) (Design ) Implementation (Demo ) (Effects ) (Takeaways
```

```
Java )( Node )( PHP )( Python )( Ruby
```
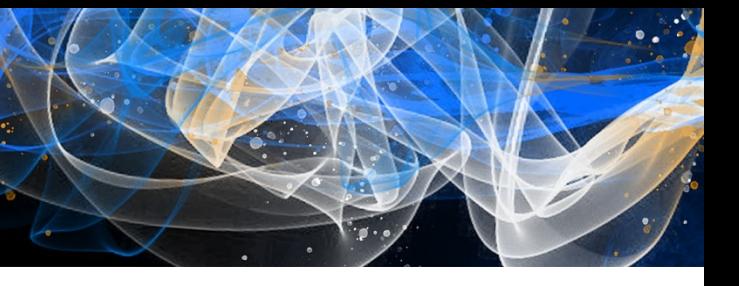

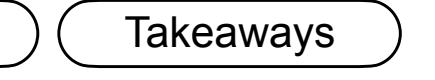

### Lightweight extension: **librs\_py.so**

### Generate StackTrace (sample) The state of the state of the Hook Points (sample)

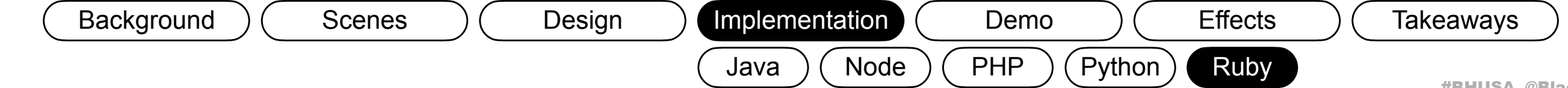

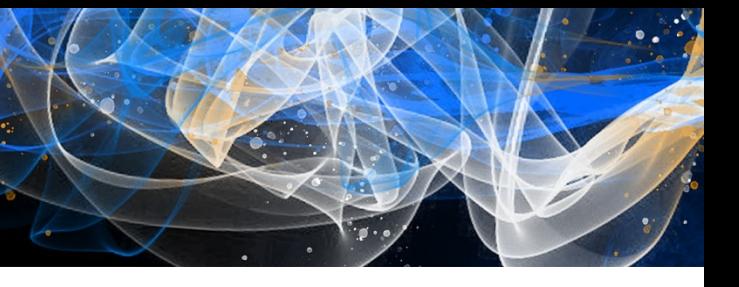

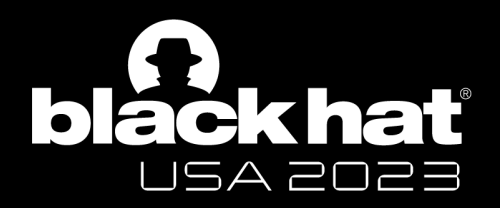

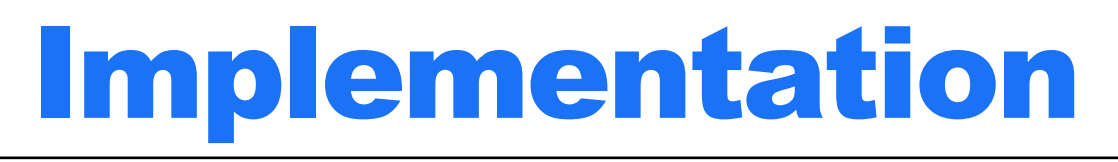

```
#include <ruby.h>
```

```
void dump_stack_trace(char* bt) {
```

```
// …
```
}

```
VALUE rb bt = rb make backtrace();
```

```
VALUE a = rb ary join(rb bt, rb str new cstr("\n"));
strncat(bt, rb string value cstr(&a), 4096);
\| \| \|...
```

```
void install() {
  /// …
   engine_module = dlopen_mode(RS_ENGINE_PATH, // …
  \mathcal{U} …
   analyze_event = dlsym(engine_module, "analyze_event");
  \|...
   struct elf_info libruby = get_elf_info(0,"libruby");
  /// …
  hook module(libruby.path, "rb execarg new", / / ...
  \parallel ...
}
```
### Lightweight extension: **librs\_rb.so**

### Generate StackTrace (sample) The state of the state of the Hook Points (sample)

**< 5min**

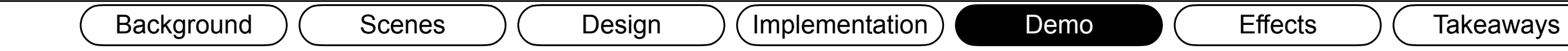

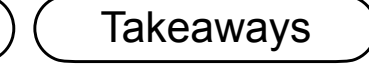

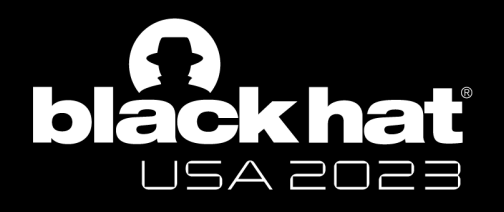

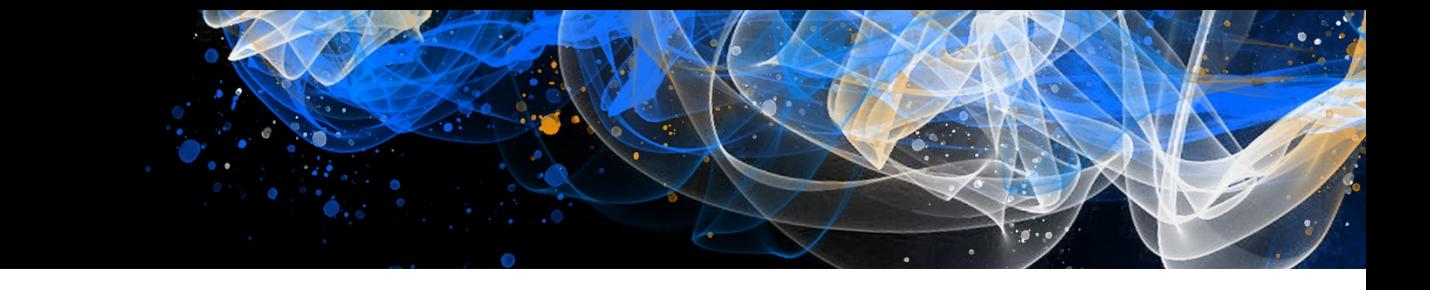

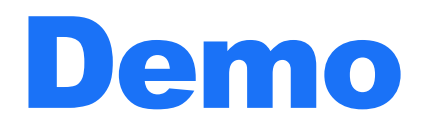

### -(kali<sup>®</sup> kali)-[~**/apps**]

-\$ echo "There are 3 fake-vulnerable Applications implemented in Java, Node.js and Python in this environment (IP: `hostname -I`)." There are 3 fake-vulnerable Applications implemented in Java, Node.js and Python in this environment (IP: 192.168.50.83).

-(kali<sup>®</sup> kali)-[~**/apps**]  $[-5 \text{ ls } -a1]$ total 20 drwxr-xr-x 2 kali kali 4096 Apr 12 11:06. drwx------ 17 kali kali 4096 Apr 12 10:56 .. -rw-r--r-- 1 kali kali 1133 Apr 12 10:54 App.java -rw-r--r-- 1 kali kali 426 Apr 12 10:55 app.js -rw-r--r-- 1 kali kali 372 Apr 12 10:56 app.py

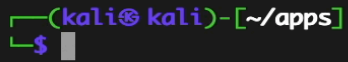

 $\beta$ 

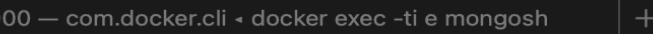

**Efficiency**: The count of lines of code required to secure a HPL

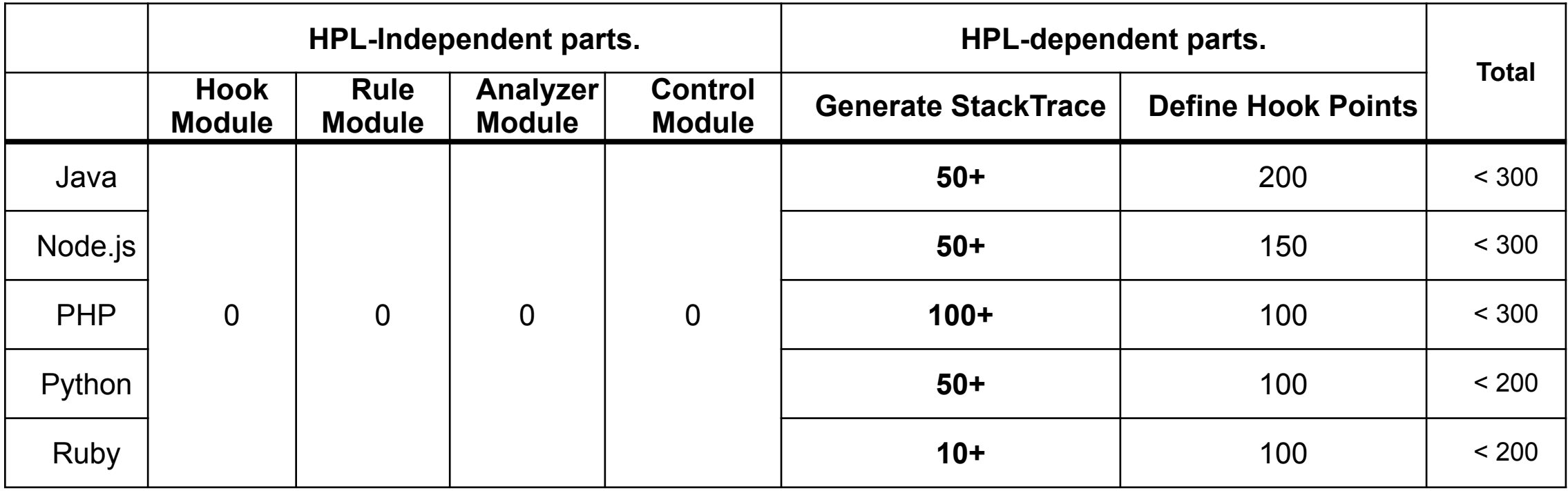

 Since we have implemented the general part uniformly, we only need to implement 2 functions to protecting a new HPL. The first function is to generate the HPL layer stack trace, the second function is to define custom hook points.

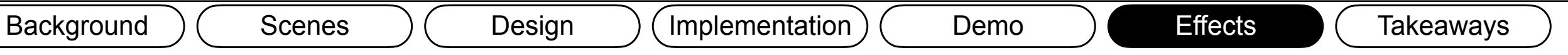

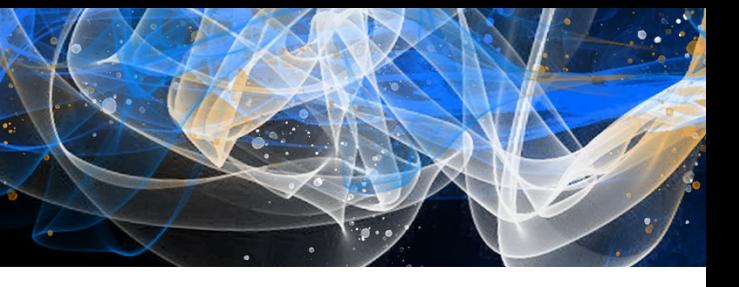

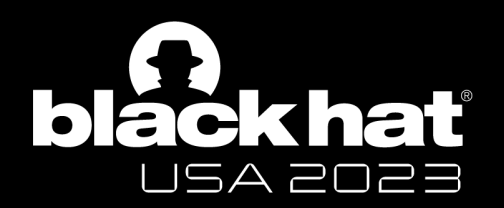

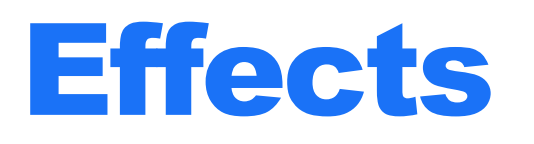

- We have verified 600+ binaries of different HPLs including Java, Node.js, PHP and Python.
- This technology has been deployed to applications implemented in Java, Node.js, PHP and Python.
- Running stably for a year with 0 failures.

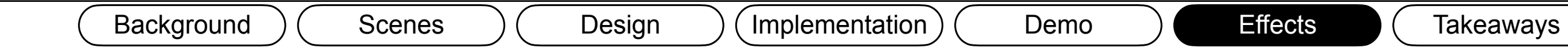

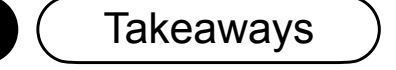

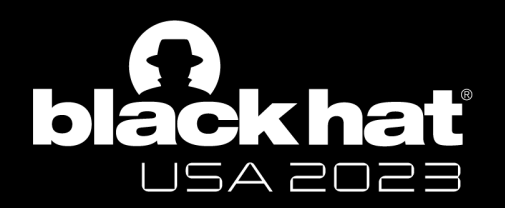

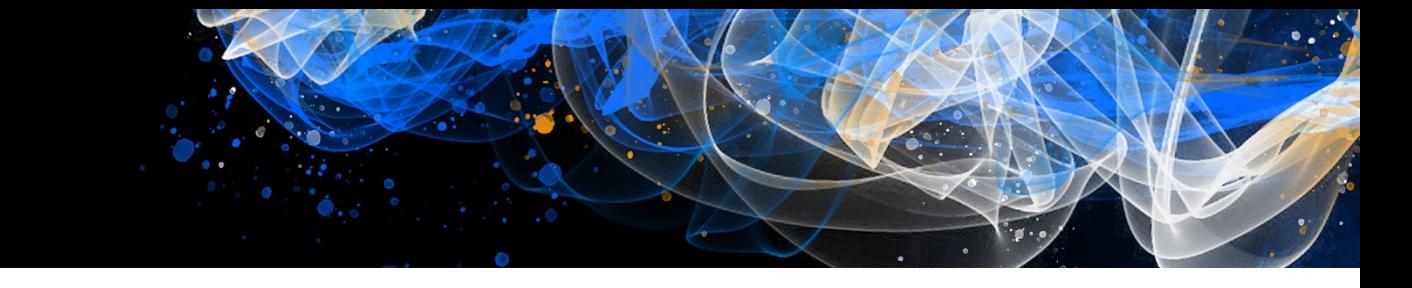

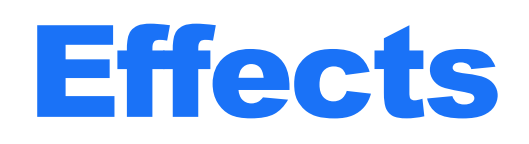

- RASP can block many real-world attacks, but only for applications implemented in specific HPL.
- Most security teams **cannot accept** the development, deployment, maintenance and operational costs of implementing RASP for each HPL individually.
- **LL-RASP** has the advantages of both HIPS and RASP while avoids the disadvantages of each, and it can enable security teams to secure applications more agilely and effectively than ever before.

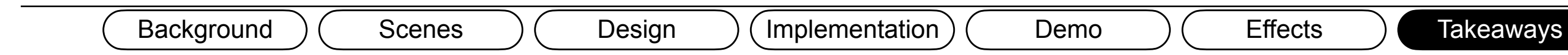

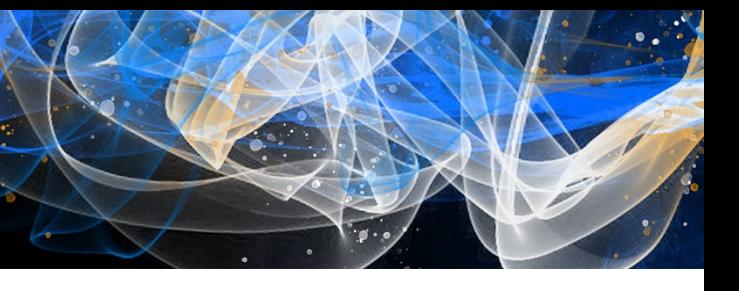

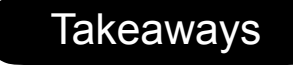

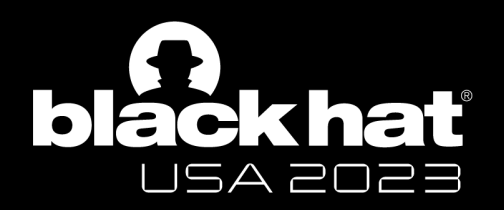

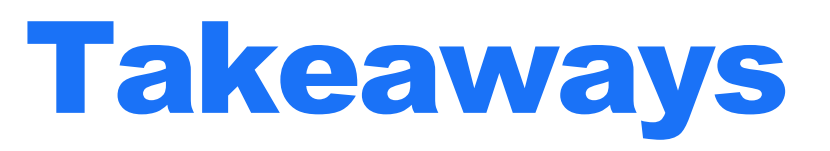

[zhuonan.lzn@gmail.com](mailto:zhuonan.lzn@gmail.com)

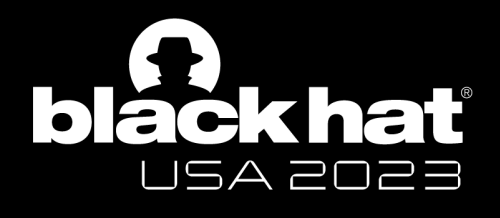

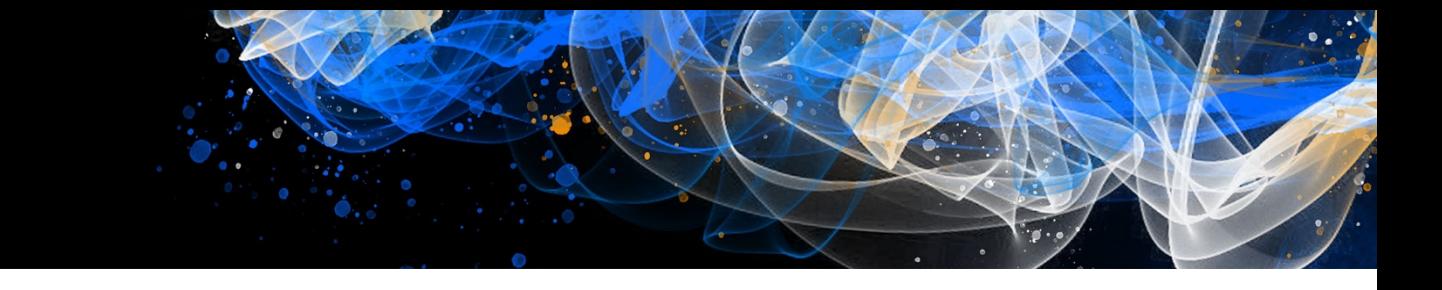

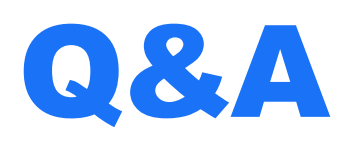